## 「Google form を使用したアンケート」使用方法について

Ver.01

春日小

"Google form"を使用した「アンケート」の答え方

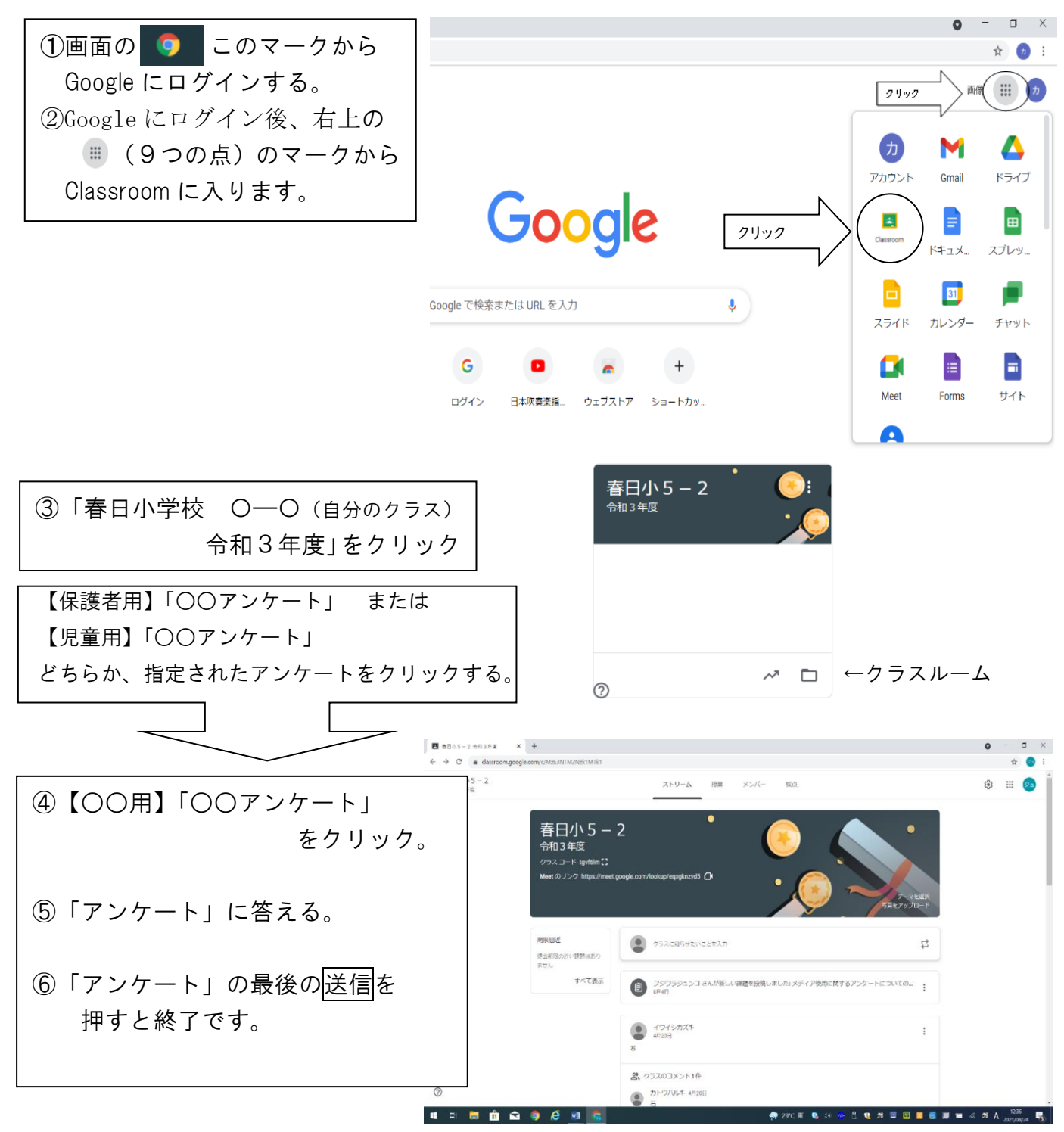

※春日小学校のホームページにも"Google form"を使用したアンケート方法を掲載しています。